# **sphinx-exec-code**

*Release 0.12*

**spacemanspiff2007**

**Jan 09, 2024**

# **CONTENTS:**

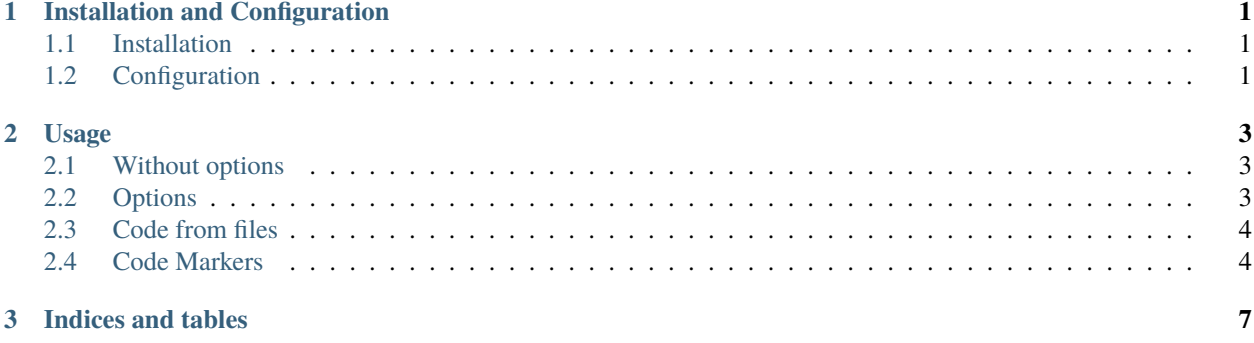

#### **CHAPTER**

## **ONE**

## **INSTALLATION AND CONFIGURATION**

## <span id="page-4-1"></span><span id="page-4-0"></span>**1.1 Installation**

```
pip install sphinx-exec-code
```
To use this extension just add it to the extensions in your conf.py

```
extensions = [
    'sphinx_exec_code',
]
```
# <span id="page-4-2"></span>**1.2 Configuration**

<span id="page-4-3"></span>The following configuration parameters are available:

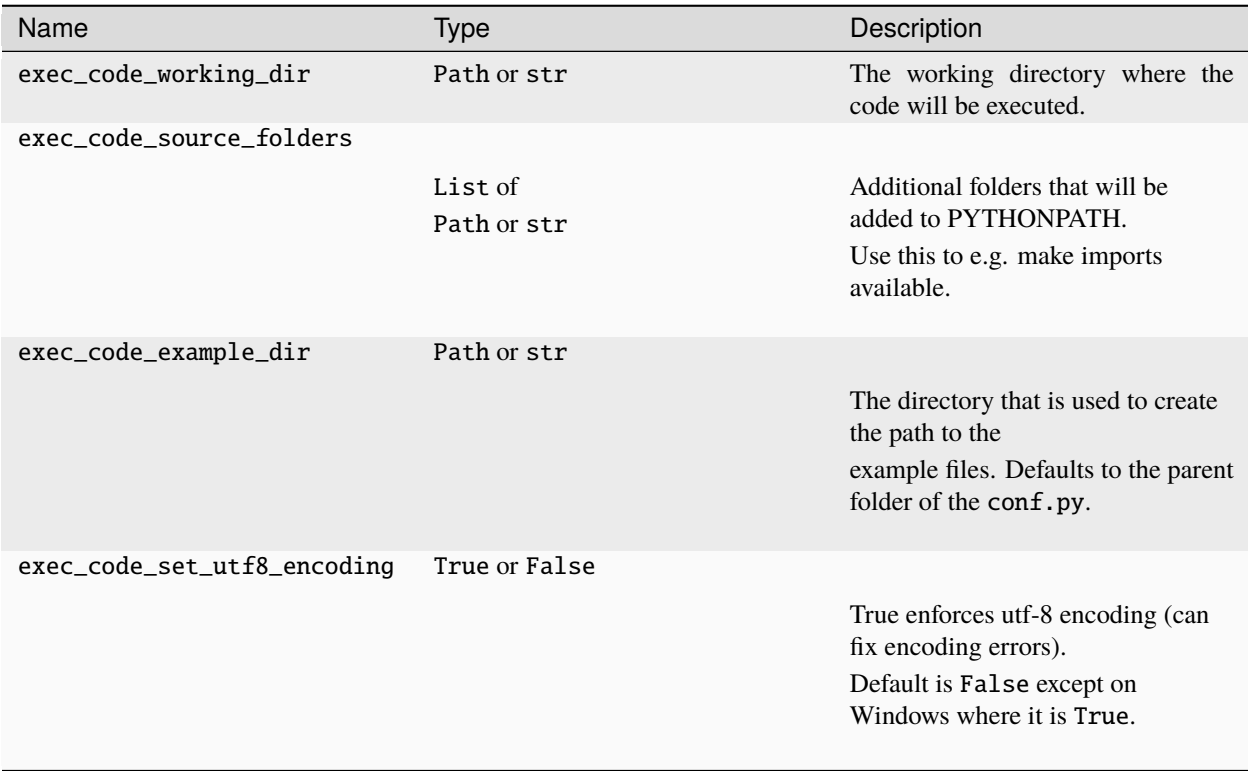

If it's a relative path it will be resolved relative to the parent folder of the conf.py

Example:

```
exec_code_working_dir = '..'
exec_code_source_folders = ['../my_src']
exec_code_example_dir = '.'
```
If you are unsure what the values are you can run Sphinx build in verbose mode with -v -v. The configured values are logged.

Log output for Example:

```
[exec-code] Working dir: C:\Python\sphinx-exec-code
[exec-code] Source folders: C:\Python\sphinx-exec-code\my_src
[exec-code] Example dir: C:\Python\sphinx-exec-code\doc
[exec-code] Set utf8 encoding: True
```
#### **CHAPTER**

#### **TWO**

#### **USAGE**

## <span id="page-6-1"></span><span id="page-6-0"></span>**2.1 Without options**

.. exec\_code::

print('Easy!')

Generated view

print('Easy!')

Easy!

## <span id="page-6-2"></span>**2.2 Options**

It's possible to further configure both the code block and the output block with the following options:

**hide\_code/hide\_output:** Will hide the corresponding block

**caption/caption\_output**

Will add a caption above the block

**linenos/linenos\_output** Will add line numbers

#### **language/language\_output:**

Will add syntax highlighting for the specified language The default for the code block is python, the default for the output block is plain text

Example:

```
.. exec_code::
  :linenos:
  :hide_output:
  :caption: This is an important caption
```
(continues on next page)

(continued from previous page)

print('Easy!')

Generated view

This is an important caption

print('Easy!')

## <span id="page-7-0"></span>**2.3 Code from files**

It's possible to have code in example files with the filename option. The folder that is used to resolve to a file name can be *[configured](#page-4-3)*.

Example:

```
.. exec_code::
  :filename: file_example.py
```
Generated view

print('This is code from an example file')

```
This is code from an example file
```
#### <span id="page-7-1"></span>**2.4 Code Markers**

It's possible to hide parts of the code (e.g. to setup a working example) and it's possible to skip part of the code execution. This is possible with the #hide:[start|stop|toggle] or #skip:[start|stop|toggle] marker in the code. Empty lines after a disabling marker will be ignored.

Spaces and dashes are ignored for the case insensitive marker detection so these are all the same:

```
#HIDE:START
# hide: start
# ----- hide: start -----
    # ----- hide: start -----
```
#### **2.4.1 Hiding code parts**

```
.. exec_code::
  # --- hide: start ---
  print('Setup!')
  #hide:toggle
  print('Easy!')
  # --- hide: start ---
  print('Hidden!')
  # --- hide: stop ---
  # Note the missing entries!
  print('Visible!')
```
Generated view (note the skipped empty lines after the stop and disabling toggle marker)

```
print('Easy!')
# Note the missing entries!
print('Visible!')
```
Setup! Easy! Hidden! Visible!

#### **2.4.2 Skipping code parts**

```
.. exec_code::
  # --- skip: start ---
  print(f'1 / 0 = \{1 / 0\}')
  # --- skip: stop ---
  # --- hide: start ---
  print('1 / 0 = 0')
  # --- hide: stop ---
```
Generated view

```
print(f'1 / 0 = \{1 / 0\}')
```
With the combination of skip and hide it's possible to "simulate" every code.

 $1 / 0 = 0$ 

#### **CHAPTER**

## **THREE**

## **INDICES AND TABLES**

- <span id="page-10-0"></span>• genindex
- modindex
- search